- **Wikiprint Book**
- **Title: UserGuideV5**

**Subject: eDokumenty - elektroniczny system obiegu dokumentów, workflow i CRM - UserGuideV5**

**Version: 5**

**Date: 11/21/24 16:25:31**

# **Table of Contents**

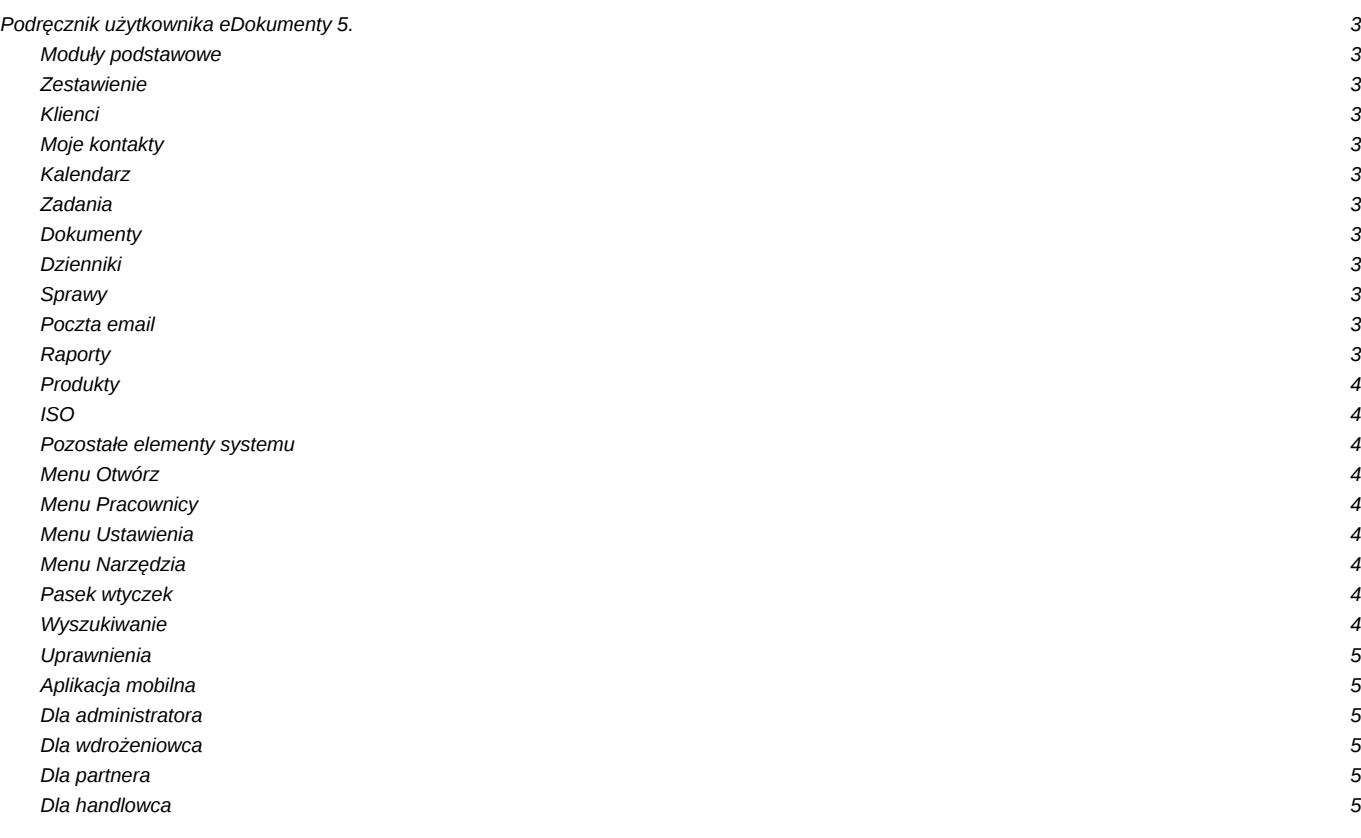

# **Podręcznik użytkownika eDokumenty 5.**

### **Moduły podstawowe**

### **Zestawienie**

[Portlety i personalizacja](http://support.edokumenty.eu/trac/wiki/UserGuideV5/Home/Portlets) [Dostęp do zestawień innych pracowników](http://support.edokumenty.eu/trac/wiki/UserGuideV5/Home/ViewHome)

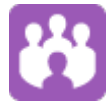

## **Klienci**

[Nowy kontrahent](http://support.edokumenty.eu/trac/wiki/UserGuideV5/Clients/AddEditClient) [Kartoteka klienta](http://support.edokumenty.eu/trac/wiki/UserGuideV5/Clients/Profile) [Import/Eksport bazy klientów](http://support.edokumenty.eu/trac/wiki/UserGuideV5/Clients/ImportExport)

### **Moje kontakty**

[Dodawanie osób kontaktowych](http://support.edokumenty.eu/trac/wiki/UserGuideV5/People/AddEditContact) [Modyfikacja osób kontaktowych](http://support.edokumenty.eu/trac/wiki/UserGuideV5/People/AddEditContact) [Książka adresowa](http://support.edokumenty.eu/trac/wiki/UserGuideV5/People/AddressBook)

## **Kalendarz**

[Nowe zdarzenie](http://support.edokumenty.eu/trac/wiki/UserGuideV5/Calendar/AddEditEvent) [Modyfikacja zdarzeń](http://support.edokumenty.eu/trac/wiki/UserGuideV5/Calendar/AddEditEvent) [Synchronizacja ze smartfonem](http://support.edokumenty.eu/trac/wiki/UserGuide/AdvancedConfiguration/Smartphones)

## **Zadania**

[Nowe zadanie](http://support.edokumenty.eu/trac/wiki/UserGuideV5/Tasks/AddEditEvent#point1) [Modyfikacja zadań](http://support.edokumenty.eu/trac/wiki/UserGuideV5/Tasks/AddEditEvent#point2) [Przypomnienia](http://support.edokumenty.eu/trac/wiki/UserGuideV5/Tasks/AddEditEvent#point11)

#### **Dokumenty**

[Przeglądanie dokumentów](http://support.edokumenty.eu/trac/wiki/UserGuideV5/Documents/View) [Przekazywanie i dekretacja](http://support.edokumenty.eu/trac/wiki/UserGuideV5/Documents/ForwardAssignment) [Pismo - od rejestracji do odpowiedzi](http://support.edokumenty.eu/trac/wiki/Documentation/Index/DocumentUseCase/Letter)

#### **Dzienniki**

Rejestracja dokumentu Wydruk książki pocztowej Dodawanie dzienników

#### **Sprawy**

**[Teczki](http://support.edokumenty.eu/trac/wiki/UserGuideV5/Cases/Folders)** [Tworzenie sprawy](http://support.edokumenty.eu/trac/wiki/UserGuideV5/Cases/AddEditCase#point1) [Projekty i szablony](http://support.edokumenty.eu/trac/wiki/UserGuideV5/Cases/Projects)

# **Poczta email**

Konfiguracja konta Podstawowe funkcje poczty [Archiwizacja wiadomości](http://support.edokumenty.eu/trac/wiki/UserGuideV5/Email/Archive)

#### **Raporty**

Definiowanie raportów Wydruki i wykresy Raporty jako wydruki

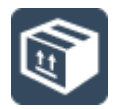

## **Produkty**

Dodawanie nowego produktu **Waluty Cenniki** 

## **ISO**

Dokument typu ISO Nowy dokument Rewizja i przegląd

#### **Pozostałe elementy systemu**

### **Menu Otwórz**

Baza wiedzy Wyszukiwanie Shift+ **Dashboard** 

### **Menu Pracownicy**

Konta pracowników **Grupy** Struktura organizacyjna

#### **Menu Ustawienia**

Panel sterowania **Zastępstwo** Profil użytkownika

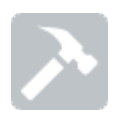

# **Menu Narzędzia**

Korespondencja seryjna **Komponenty** Przegląd uprawnień

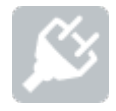

**Pasek wtyczek**

Bieżące powiadomienia Plan dnia Komunikator

**Wyszukiwanie**

[Wyszukiwarka globalna](http://support.edokumenty.eu/trac/wiki/UserGuideV5/Search#point1) **[Filtrowanie](http://support.edokumenty.eu/trac/wiki/UserGuideV5/Search#point3)** [Foldery wyszukiwania](http://support.edokumenty.eu/trac/wiki/UserGuideV5/Search#point4)

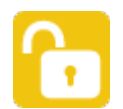

#### **Uprawnienia**

[Zarządzanie uprawnieniami systemowymi](http://support.edokumenty.eu/trac/wiki/UserGuideV5/Landing/Permissions)

**[Aplikacja mobilna](http://support.edokumenty.eu/trac/wiki/MobileApp)**

[Instalacja i logowanie](http://support.edokumenty.eu/trac/wiki/MobileApp/InstallAndLogIn) [Baza kontaktów](http://support.edokumenty.eu/trac/wiki/MobileApp/Clients) **[Zadania](http://support.edokumenty.eu/trac/wiki/MobileApp/Tasks)** 

## **Dla administratora**

[Dokumentacja dla administratora](http://support.edokumenty.eu/trac/wiki/AdminGuide)

**Dla wdrożeniowca**

[Przewodnik wdrożeniowca](http://support.edokumenty.eu/trac/wiki/DeployerGuide)

**Dla partnera**

[Przewodnik partnera](http://support.edokumenty.eu/trac/wiki/PartnerGuide)

**Dla handlowca**

[Przewodnik handlowca](http://support.edokumenty.eu/trac/wiki/SellGuide)